## End of Unit Assessment | Computing | Year 1 | Digital Painting

| Working Towards the Expected Level                                                                                                    | Working At the Expected Level                                                                                                    | Working At Greater Depth                                                                                                    |
|----------------------------------------------------------------------------------------------------|----------------------------------------------------------------------------------------------------|----------------------------------------------------------------------------------------------------|
| Children begin to use a painting software, with support. With support, children can use brush tools to create a digital painting. Children can select and use colours in a digital painting, with prompts. Children can use shapes to recreate a basic digital painting and fill those shapes with colour. Children can recognise which tools would be helpful to alter a mistake on a digital painting and can access some of these tools, with support. With support, children can add text to a digital painting. Children can use some skills learnt in the previous lessons to create a self-portrait, with prompts. | Children begin to use a painting software independently. Children can use brush tools effectively to create a digital painting. Children can select and use colours in a digital painting. Children can use shapes to recreate a digital painting and fill those shapes with colour. Children can recognise which tools would be helpful to alter a mistake on a digital painting and can access these independently. Children can add text to a digital painting. Children can use skills learnt in the previous lessons to create a self-portrait. | Children can use a painting software independently and with confidence. Children can use brush tools effectively and with purpose to create a digital painting. Children can select and use colours in a digital painting, justifying their choices. Children can use a range of shapes to recreate a digital painting and fill those shapes with colour. Children can recognise which tools would be helpful to alter a mistake on a digital painting and select the most efficient tool for that mistake. Children can add a range of different text to a digital painting. Children can use skills learnt in the previous lessons confidently and independently to create a self-portrait. |
| 33%                                                                                                    | 33%                                                                                                    | 33%                                                                                                    |
| Name                                                                                                    | Name                                                                                                    | Name                                                                                                    |

| 1 | 1 |
|---|---|

| En                                 | d of Unit Assessment   C                                                                                                    | ent   Computing   Year 1   Digital Painting "Issert y against the criteria the criteria the criteria the criteria the criteria the criteria the criteria the criteria. If they have not met the criteria, insert in |    |    |    |    |    |    |    |    |    |    |    |    |    |    |    |    |    |    |    |    |    |            |    |    |    |    |    |    |    |    |    |    |    |      |
|------------------------------------|----------------------------------------------------------------------------------------------------|----------------------------------------------------------------------------------------------------|----|----|----|----|----|----|----|----|----|----|----|----|----|----|----|----|----|----|----|----|----|------------|----|----|----|----|----|----|----|----|----|----|----|------|
| Ass                                | essment Statements                                                                                                    |                                                                                                    |    |    |    |    |    |    |    |    |    |    |    |    |    |    |    |    |    |    |    |    |    |            |    |    |    |    |    |    |    |    |    |    |    |      |
|                                    |                                                                                                    |                                                                                                    |    |    |    |    |    |    | 8  | 9  | 9  |    |    |    | 9  |    |    | 9  |    |    |    |    | 9  | % of class |    |    |    |    |    |    |    |    |    |    |    |      |
|                                    | % met by child                                                                                                    | 0%                                                                                                    | 0% | 0% | 0% | 0% | 0% | 0% | 0% | 0% | 0% | O% | 0% | 0% | 0% | 0% | 0% | 0% | 0% | 0% | 0% | 0% | 0% | 0%         | 0% | 0% | 0% | 0% | 0% | 0% | 0% | 0% | 0% | 0% | 0% | % 06 |
|                                    | Children begin to use a painting software, with support.                                                                                                   |                                                                                                    |    |    |    |    |    |    |    |    |    |    |    |    |    |    |    |    |    |    |    |    |    |            |    |    |    |    |    |    |    |    |    |    |    | 0%   |
| evel                               | With support, children can use brush tools to<br>create a digital painting.                                                                                |                                                                                                    |    |    |    |    |    |    |    |    |    |    |    |    |    |    |    |    |    |    |    |    |    |            |    |    |    |    |    |    |    |    |    |    |    | 0%   |
| xpected L                          | Children can select and use colours in a digital painting, with prompts.                                                                                   |                                                                                                    |    |    |    |    |    |    |    |    |    |    |    |    |    |    |    |    |    |    |    |    |    |            |    |    |    |    |    |    |    |    |    |    |    | 0%   |
| ards the E                         | Children can use shapes to recreate a basic digital painting and fill those shapes with colour.                                                            |                                                                                                    |    |    |    |    |    |    |    |    |    |    |    |    |    |    |    |    |    |    |    |    |    |            |    |    |    |    |    |    |    |    |    |    |    | 0%   |
| Working Towards the Expected Level | Children can recognise which tools would be<br>helpful to alter a mistake on a digital painting<br>and can access some of these tools, with<br>support.    |                                                                                                    |    |    |    |    |    |    |    |    |    |    |    |    |    |    |    |    |    |    |    |    |    |            |    |    |    |    |    |    |    |    |    |    |    |      |
| Wo                                 | With support, children can add text to a digital painting.                                                                                                 |                                                                                                    |    |    |    |    |    |    |    |    |    |    |    |    |    |    |    |    |    |    |    |    |    |            |    |    |    |    |    |    |    |    |    |    |    |      |
|                                    | Children can use some skills learnt in the<br>previous lessons to create a self-portrait, with<br>prompts.                                                 |                                                                                                    |    |    |    |    |    |    |    |    |    |    |    |    |    |    |    |    |    |    |    |    |    |            |    |    |    |    |    |    |    |    |    |    |    | 0%   |
|                                    | Children begin to use a painting software independently.                                                                                                   |                                                                                                    |    |    |    |    |    |    |    |    |    |    |    |    |    |    |    |    |    |    |    |    |    |            |    |    |    |    |    |    |    |    |    |    |    | 0%   |
|                                    | Children can use brush tools effectively to<br>create a digital painting.                                                                                  |                                                                                                    |    |    |    |    |    |    |    |    |    |    |    |    |    |    |    |    |    |    |    |    |    |            |    |    |    |    |    |    |    |    |    |    |    | 0%   |
| Working At the Expected Level      | Children can select and use colours in a digital painting.                                                                                                 |                                                                                                    |    |    |    |    |    |    |    |    |    |    |    |    |    |    |    |    |    |    |    |    |    |            |    |    |    |    |    |    |    |    |    |    |    | 0%   |
| t the Expe                         | Children can use shapes to recreate a digital painting and fill those shapes with colour.                                                                  |                                                                                                    |    |    |    |    |    |    |    |    |    |    |    |    |    |    |    |    |    |    |    |    |    |            |    |    |    |    |    |    |    |    |    |    |    | 0%   |
| Working A                          | Children can recognise which tools would be<br>helpful to alter a mistake on a digital painting<br>and can access these independently.                     |                                                                                                    |    |    |    |    |    |    |    |    |    |    |    |    |    |    |    |    |    |    |    |    |    |            |    |    |    |    |    |    |    |    |    |    |    |      |
|                                    | Children can add text to a digital painting.                                                                                                    |                                                                                                    |    |    |    |    |    |    |    |    |    |    |    |    |    |    |    |    |    |    |    |    |    |            |    |    |    |    |    |    |    |    |    |    |    |      |
|                                    | Children can use skills learnt in the previous lessons to create a self-portrait.                                                                          |                                                                                                    |    |    |    |    |    |    |    |    |    |    |    |    |    |    |    |    |    |    |    |    |    |            |    |    |    |    |    |    |    |    |    |    |    | 0%   |
|                                    | Children can use a painting softwere independently and with confidence.                                                                                    |                                                                                                    |    |    |    |    |    |    |    |    |    |    |    |    |    |    |    |    |    |    |    |    |    |            |    |    |    |    |    |    |    |    |    |    |    | 0%   |
|                                    | Children can use brush tools effectively and with purpose to create a digital painting.                                                                    |                                                                                                    |    |    |    |    |    |    |    |    |    |    |    |    |    |    |    |    |    |    |    |    |    |            |    |    |    |    |    |    |    |    |    |    |    | 0%   |
| ar Depth                           | Children can select and use colcurs in a digital painting, justifying their choices.                                                                       |                                                                                                    |    |    |    |    |    |    |    |    |    |    |    |    |    |    |    |    |    |    |    |    |    |            |    |    |    |    |    |    |    |    |    |    |    | 0%   |
| Working At Greater Depth           | Children can use a range of shapes to recreate a digital painting and fill those shapes with colour.                                                       |                                                                                                    |    |    |    |    |    |    |    |    |    |    |    |    |    |    |    |    |    |    |    |    |    |            |    |    |    |    |    |    |    |    |    |    |    | 0%   |
| Working                            | Children can recognise which tools would be<br>helpful to alter a mistake on a digital painting<br>and select the most efficient tool for that<br>mistake. |                                                                                                    |    |    |    |    |    |    |    |    |    |    |    |    |    |    |    |    |    |    |    |    |    |            |    |    |    |    |    |    |    |    |    | L  |    | 0%   |
|                                    | Children can add a range of different text to a digital painting.                                                                                          |                                                                                                    |    |    |    |    |    |    |    |    |    |    |    |    |    |    |    |    |    |    |    |    |    |            |    |    |    |    |    |    |    |    |    |    |    |      |
|                                    | Children can use skills learnt in the previous lessons confidently and independently to create a self-portrait.                                            |                                                                                                    |    |    |    |    |    |    |    |    |    |    |    |    |    |    |    |    |    |    |    |    |    |            |    |    |    |    |    |    |    |    |    |    |    | 0%   |

End of Unit Assessment | Computing | Year 1 | Digital Painting Success Criteria \*Insert 'y' against the criteria the child has met. If they have not met the criteria, insert 'n'\* % met by child I can select a brush. 0% I can change the thickness of a brush. 0% I can change to a different brush. I can paint with a selected brush. 0% 0% I can select a colour. I can change the colour I want to paint with. I know how to edit and create my own custom colour. I can paint a picture using different colours. 0% 0% I can change the colour of the shape outline. I can fill a shape with colour, using the correct tool. I can draw a variety of shapes to create a picture. 0% To erase and undo actions to change a digital painting. I can undo an action. To add text to a digital painting. I can select the Text tool. 0% 0% 6 To use painting software to paint a self-portrait. Regent Studies | www.regentstudies.cdm 0% I can add and format text. I can use the appropriate tool to remove and correct mistakes.

## **NC** Aims Covered in Digital Painting

Use technology purposefully to create, organise, store, manipulate and retrieve digital content.

Regent Studies | www.regentstudies.com

## Computing | Year 1 | Digital Painting

| Lesson 1                                                                  | Lesson 2                                                                  | Lesson 3                                                    | Lesson 4                                                      | Lesson 5                                              | Lesson 6                                                       |
|---------------------------------------------------------------------------|---------------------------------------------------------------------------|-------------------------------------------------------------|---------------------------------------------------------------|-------------------------------------------------------|----------------------------------------------------------------|
| To use painting software to create a picture, using a variety of brushes. | To use painting software to create a picture, using a variety of colours. | To use painting software<br>to draw a variety of<br>shapes. | To erase and undo<br>actions to change a<br>digital painting. | To add text to a digital painting.                    | To use painting software to paint a self-portrait.             |
|                                                                           |                                                                           |                                                             |                                                               |                                                       |                                                                |
| I can select a brush.                                                     | I can select a colour.                                                    | I can draw a variety of shapes.                             | I can use the appropriate tool to remove mistakes.            | I can select the Text tool.                           | I can use different<br>tools to create a digital<br>painting.  |
|                                                                           |                                                                           |                                                             |                                                               |                                                       |                                                                |
| I can change the thickness of a brush.                                    | I can change the colour I want to paint with.                             | I can change the colour of the shape outline.               | I can erase part of my<br>digital painting.                   | I can write a word or sentence on a digital painting. | I can add and format text.                                     |
|                                                                           | <del>                                     </del>                          |                                                             | <del>                                     </del>              | <del>                                     </del>      | <b> </b>                                                       |
| I can change to a<br>different brush.                                     | I know how to edit and create my own custom colour.                       | I can draw a variety of shapes to create a picture.         | I can undo an action.                                         | I can format the colour and font of text.             | I can use the appropriate tool to remove and correct mistakes. |
|                                                                           |                                                                           |                                                             |                                                               |                                                       |                                                                |
| I can paint with a selected brush.                                        | I can paint a picture using different colours.                            | To fill a shape with colour.                                | I can redo an action that was undone.                         |                                                       |                                                                |
|                                                                           |                                                                           | I can fill a shape with colour, using the correct tool.     |                                                               |                                                       |                                                                |

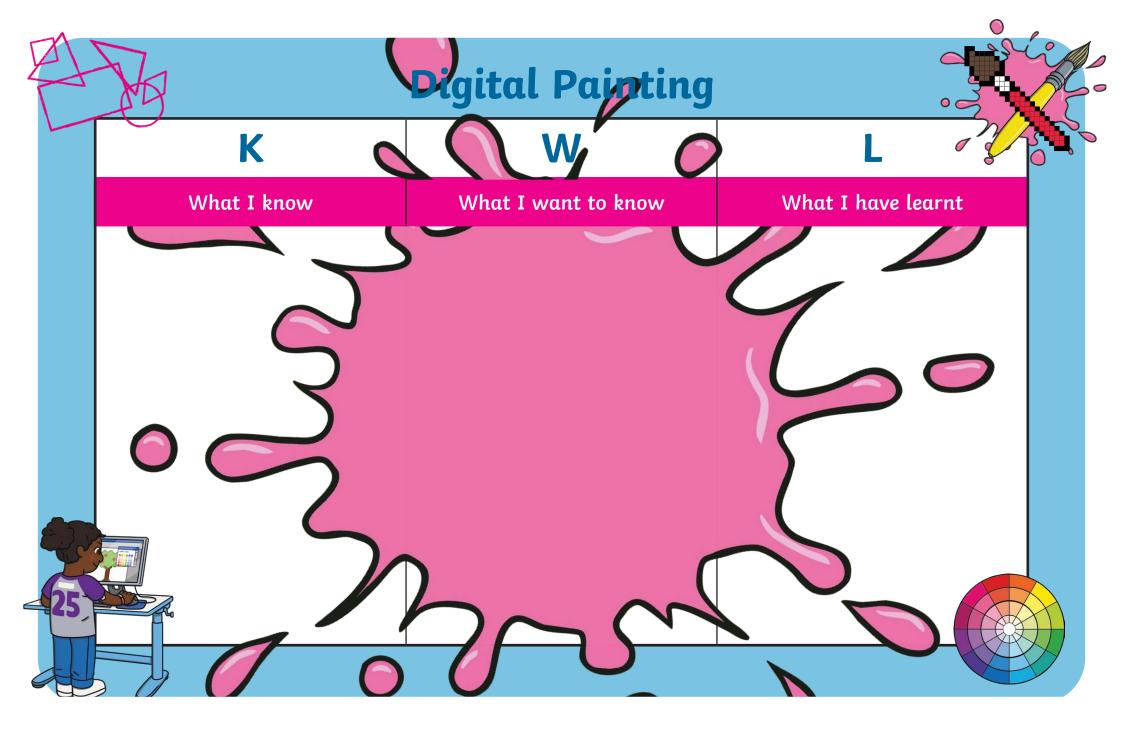